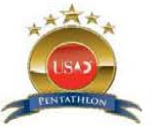

## **United States Academic Pentathlon GPA Calculation Worksheet**

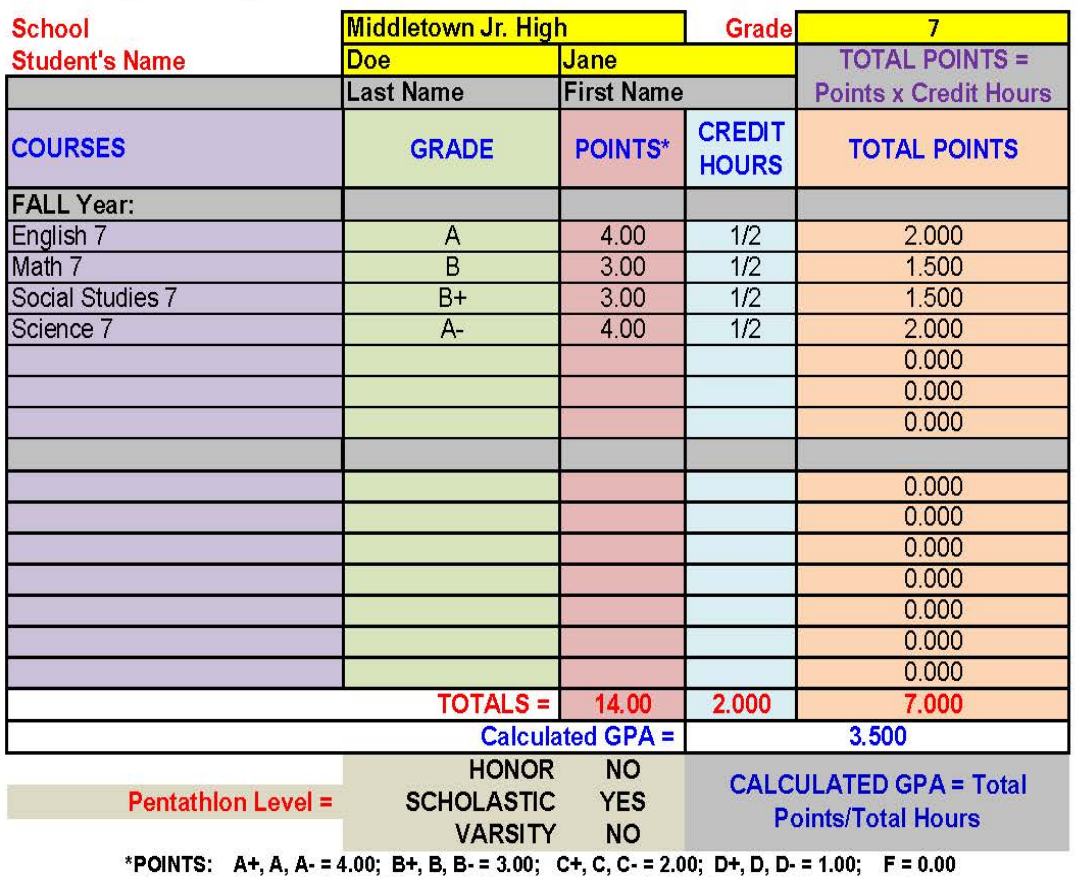

Courses graded numerically, should be converted to alpha grades based on the school's official conversion policy.

7th & 8th Graders: Use first semester, trimester or grading period of the current grade year

HONORS= 4.00-3.80 **SCHOLASTIC= 3.79-3.25** VARSITY= 3.24-or below

## **Instructions for USAD Pentathlon GPA Calculation**

**YELLOW** Type in name of school. Type in grade in which the student is currently enrolled. Type in student LAST NAME. Type in student FIRST NAME.

*At this point, do <sup>a</sup> "Save As" for your worksheet. Name the file so it clearly indicates your team name (ex: GPA CALCULATION ‐ CityHS). Save yourwork regularly so you don't have to redo it if your file closesunexpectedly.*

- **PURPLE** Enter **semester year** information in the cell to the right of "Year." Enter all **acceptable courses** (for USAD Pentathlon GPA) in the appropriate semester.
- **GREEN**Enter **letter grade** received for each course listed.

**RED**

**BLUE**

 Enter **points** for each course per the key at the bottom of the GPA Calculation Worksheet.

 Enter the **number of credit hours** received for each class listed. Use the following as a guide unless your school's curriculum defines the specific credit hours earned by <sup>a</sup> course:

- *1.00credit hours would be <sup>a</sup> full year grade.*
- *0.50credit hours would be <sup>a</sup> half yeargrade.*
- *1/3 credit hours would be <sup>a</sup> trimester grade. Be sure to type in trimester course credit as 1/3 and NOT as <sup>a</sup> decimal. The formula will convert itinto the appropriate number for calculation.*
- *.25credit hours would be <sup>a</sup> quarter yeargrade.*
- **ORANGE** *This field calculates automatically. You DO NOT need <sup>t</sup> <sup>o</sup> type in any information. The calculation is POINTS <sup>x</sup> CREDIT HOURS.*

## **CALCULATED GPA REPRESENTS THE STUDENT'SGPA FOR PURPOSES OF USADCOMPETITION.**

**TAN/BROWN** *These fields are also automatically calculated.* The formula uses the USAD accepted cut off GPA's to identify the lowest division in which the student may compete. Students can always compete in <sup>a</sup> higher division, but may NOT compete in a lower division. *The division indicated by YES is the lowest division in which this student may compete in Academic Decathlon.*